## Undertale: Debug Mode raccourcis clavier

## Général

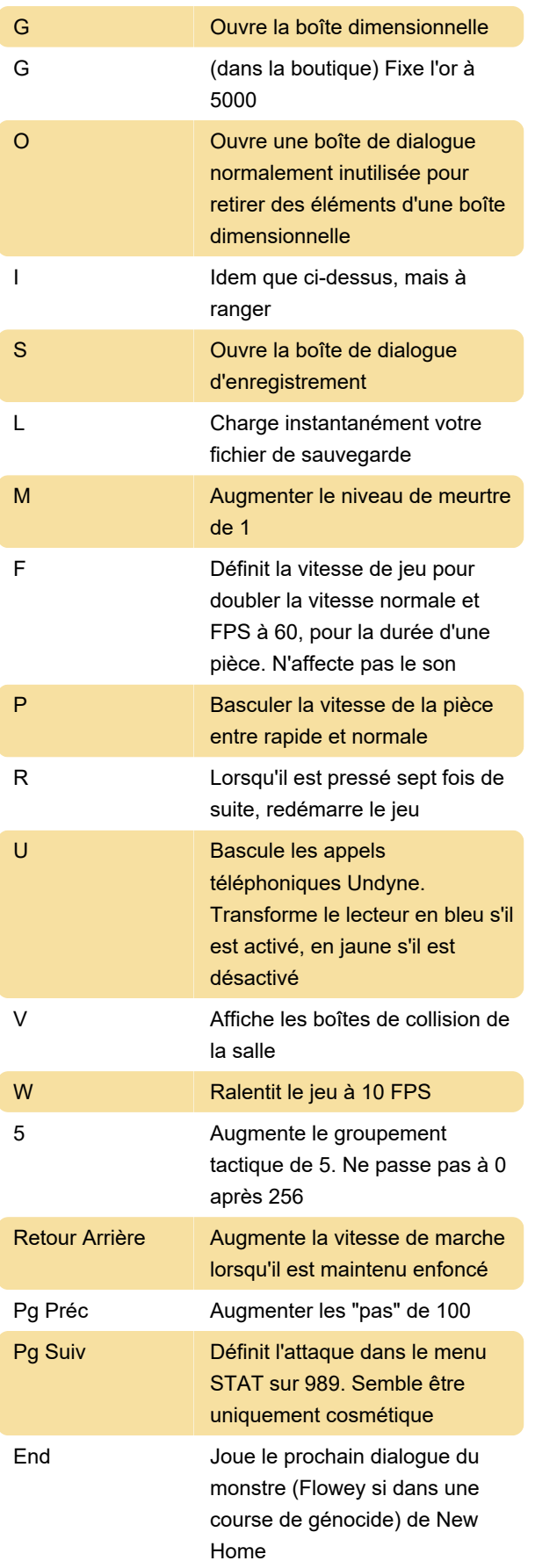

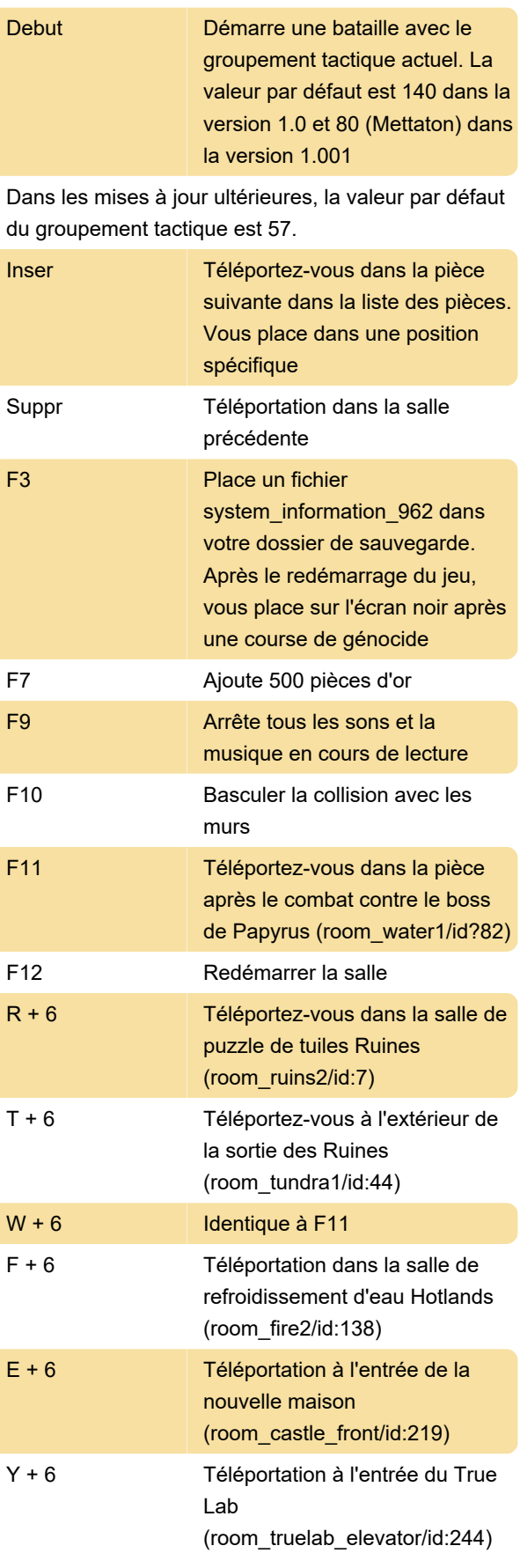

## Raccourcis de combat

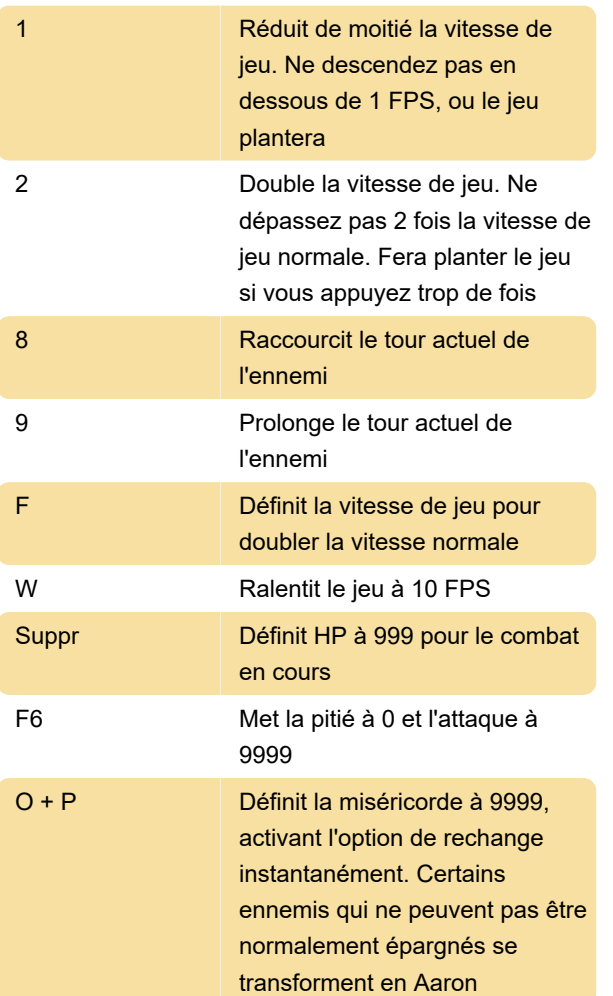

Sources : Tcrf , Communauté Steam

Dernière modification: 10/10/2021 12:23:45

Plus d'information: [defkey.com/fr/undertale-debug](https://defkey.com/fr/undertale-debug-mode-raccourcis-clavier)[mode-raccourcis-clavier](https://defkey.com/fr/undertale-debug-mode-raccourcis-clavier)

[Personnalisez ce PDF...](https://defkey.com/fr/undertale-debug-mode-raccourcis-clavier?pdfOptions=true)